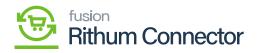

## Marketplace Order Reflections in Import × Orders

## B [Sales order]

[Order Type]

| Acumatica         | Search                | <u>م</u> ی                               |                 |            |                |                    |          |                                       |     | 12/7/2023<br>1:49 AM | 0          | 💄 Sai Kun   |  |
|-------------------|-----------------------|------------------------------------------|-----------------|------------|----------------|--------------------|----------|---------------------------------------|-----|----------------------|------------|-------------|--|
| ☆ Favorites       | Sales Orders          |                                          |                 |            |                |                    |          |                                       |     | CUSTO                | MIZATION - | TOOLS .     |  |
| 🕑 Data Views      |                       |                                          | DC STORE PICKUP | OPEN WEB A | GING RP ORDERS |                    |          |                                       |     |                      |            |             |  |
| Time and Expenses |                       | tatus: All • Date: All • Customer: All • | DU STURE PICKUP | OPEN WEB A | GING RP UNDERG |                    |          |                                       | Y   | B                    |            | Q           |  |
| \$ Banking        | B G D Order<br>Type   | Order Source                             | Order Nbr.      | Status     | Date           | Sched.<br>Shipment | Customer | Customer Name                         |     | Customer Order Nb    | r          | Ordered Qty |  |
| Payables          | 0-D ⊡ AM              | Amazon Seller Central - US/Non-FBA       | AM42018         | Open       | 12/7/2023      | 12/7/2023          | C0087716 | Valeria Urbano                        |     | 113-2695147-77674    | 108        | 1.00        |  |
| ujuuruu           | B D D AM              | Amazon Seller Central - US/Non-FBA       | AM42017         | Open       | 12/7/2023      | 12/7/2023          | C0087715 | Annalisa Padilla                      |     | 111-9943404-78018    | 332        | 1.00        |  |
| Receivables       | MA D Ø                | Amazon Seller Central - US/Non-FBA       | AM42016         | Open       | 12/7/2023      | 12/7/2023          | C0087714 | Alexis Crawshaw                       |     | 113-2347595-54962    | 233        | 1.00        |  |
|                   | 8 🖹 🗆 RT              | Acumatica                                | 020022          | Open       | 12/7/2023      | 12/7/2023          | E248573  | William Hart                          |     |                      |            | 4.00        |  |
| Customization     | B D D AM              | Amazon Seller Central - US/Non-FBA       | AM42015         | Open       | 12/7/2023      | 12/7/2023          | C0087713 | Minhui Han                            |     | 114-1055649-7686     | 511        | 1.00        |  |
|                   | AM 🗆 🖉 🖗              | Amazon Seller Central - US/Non-FBA       | AM42014         | Open       | 12/7/2023      | 12/7/2023          | C0087712 | rachel Eyre                           |     | 112-4891229-1912     | 226        | 1.00        |  |
| Sales Orders      | O D D AM              | Amazon Seller Central - US/Non-FBA       | AM42013         | Open       | 12/7/2023      | 12/7/2023          | C0087711 | zheng shao                            |     | 112-2564339-2746     | 565        | 1.00        |  |
|                   | G D D AM              | Amazon Seller Central - US/Non-FBA       | AM42012         | Open       | 12/7/2023      | 12/7/2023          | C0087710 | James Mulvey Jr.                      |     | 112-2509413-9009     | 813        | 1.00        |  |
| ChannelAdvisor    | O D D AM              | Amazon Seller Central - US/Non-FBA       | AM42011         | Open       | 12/7/2023      | 12/7/2023          | C0087709 | AMY L PAULIOS                         |     | 114-8623418-3597     | 066        | 1.00        |  |
|                   | 0 D D AM              | Amazon Seller Central - US/Non-FBA       | AM42010         | Open       | 12/7/2023      | 12/7/2023          | C0087708 | Kevin Harris Kelly                    |     | 114-3936699-6861     | 907        | 1.00        |  |
| Purchases         | BD AM                 | Amazon Seller Central - US/Non-FBA       | AM42009         | Open       | 12/7/2023      | 12/7/2023          | C0087707 | Victor Gallegos                       |     | 113-0085217-4342     | 541        | 1.00        |  |
|                   | 0 D D AM              | Amazon Seller Central - US/Non-FBA       | AM42008         | Open       | 12/7/2023      | 12/7/2023          | C0087706 | Mondial Forwarding Inc/CRISTOBAL      | MEN | 111-7636276-43266    | 961        | 1.00        |  |
| linventory        | 0 D D AM              | Amazon Seller Central - US/Non-FBA       | AM42007         | Open       | 12/7/2023      | 12/7/2023          | C0087705 | Moriah Cedeno                         |     | 112-1993249-8774     | 563        | 1.00        |  |
| -                 | O D D AM              | Amazon Seller Central - US/Non-FBA       | AM42006         | On Hold    | 12/7/2023      | 12/7/2023          | C0087704 | Bryan Trevors                         |     | 111-2099966-19090    | 332        | 1.00        |  |
| User Security     | O D D AM              | Amazon Seller Central - US/Non-FBA       | AM42005         | Open       | 12/7/2023      | 12/7/2023          | C0087703 | Steven LeBel                          |     | 111-7345709-52682    | 219        | 2.00        |  |
|                   | 0 D D AM              | Amazon Seller Central - US/Non-FBA       | AM42004         | Open       | 12/7/2023      | 12/7/2023          | C0087702 | Heather Foley                         |     | 113-1760085-6942     | 548        | 1.00        |  |
| Magento Connector | 0 D D AM              | Amazon Seller Central - US/Non-FBA       | AM42003         | Open       | 12/7/2023      | 12/7/2023          | C0087701 | Eric Michael Wilamowski               |     | 111-2118626-52506    | 17         | 1.00        |  |
|                   | 9 B 🗆 EB              | eBay Auction US/Non-FBA                  | EB03017         | On Hold    | 12/6/2023      | 12/6/2023          | C0087700 | Luca dini                             |     | 11-10893-23460       |            | 1.00        |  |
| KN Reports        | G D O AM              | Amazon Seller Central - US/Non-FBA       | AM42002         | Open       | 12/7/2023      | 12/7/2023          | C0087699 | Sage Interventional Pain Medicine, LL | LC  | 111-6654082-87482    | 228        | 1.00        |  |
| More Items        | <                     |                                          |                 | _          |                |                    |          |                                       |     |                      |            | >           |  |
|                   | 1-19 of 70632 records |                                          |                 |            |                |                    |          |                                       |     | < 1 of 3             | 718 pages  | > >         |  |

Ð

[Order Type]s [AM]. • 🌆

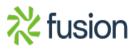

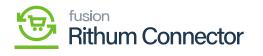

| Acumatica                                                          | Search                           | ٩                   | ଁ                            |                                |                                                       |                  |               |                              |        | <ul> <li>✓</li> <li>12/7/<br/>1:43 A</li> </ul> |                    | - 0   | ) 💄 s      |               |
|--------------------------------------------------------------------|----------------------------------|---------------------|------------------------------|--------------------------------|-------------------------------------------------------|------------------|---------------|------------------------------|--------|-------------------------------------------------|--------------------|-------|------------|---------------|
| Favorites                                                          | Sales Orders<br>AM AM4201        | 7 - Annalisa Padill | a                            |                                |                                                       |                  |               |                              | D N    | OTES ACTIV                                      | TTES               | FILES | CUSTOMIZAT | ION TOOLS     |
| 🕑 Data Views                                                       | • 0 0                            | o + ₿               | 0 • K K                      | > >I QUICK PROCE               | CREATE SHIP                                           | ENT HOLD         |               |                              |        |                                                 |                    |       |            |               |
|                                                                    | Order Type:                      | م 🔤                 | Customer:                    | C0087715 - Annalisa Padila     | P Ø Descrip                                           | ion:             |               | Ordered Qty ::               | 1.00   |                                                 |                    |       |            |               |
| Time and Expenses                                                  | Order Nbr .:                     | AM42017 ,P          | Location:                    | MAIN - Primary Location        | P 0                                                   |                  |               | Discount Total:              | 0.00   |                                                 |                    |       |            |               |
| S Banking                                                          | Status:                          | Open                |                              |                                |                                                       |                  |               | Tax Total:                   | 0.00   |                                                 |                    |       |            |               |
| Banking                                                            | • Date:                          | 12/7/2023 -         | Order Source:<br>Order Tags: | Amazon Seller Central - US/Non | HFBA                                                  |                  |               | Order Total:<br>Balance Due: | 109.00 | Ċ                                               |                    |       |            |               |
| Payables                                                           | Requested On:                    |                     | Contact:                     |                                | PI                                                    |                  |               | Pre-Authorized.              | 0.00   | 0                                               |                    |       |            |               |
| Payables                                                           | Customer Ord.<br>External Refer. | -                   | Comput.                      | Do Not Show Lot/MFG Serial     | 1 0                                                   |                  |               | Ship Via:                    | AMZSTD |                                                 |                    |       |            |               |
| Receivables                                                        | POS Order Nbr                    |                     |                              | Do Not Send Notifications      |                                                       |                  |               | Shipping:                    | 0.00   |                                                 |                    |       |            |               |
| - Receivables                                                      | r co crait no                    | Is Imported From CA | Free Shipping                |                                |                                                       |                  |               |                              |        |                                                 |                    |       |            |               |
| Customization                                                      | Site ID:                         | DC                  |                              |                                | di.                                                   |                  |               |                              |        |                                                 |                    |       |            |               |
|                                                                    |                                  |                     | DC Payment N.                |                                | 100.                                                  |                  |               |                              |        |                                                 |                    |       |            |               |
|                                                                    |                                  |                     |                              |                                |                                                       |                  |               |                              |        |                                                 |                    |       |            |               |
| Sales Orders                                                       |                                  |                     |                              |                                | 14.                                                   |                  |               |                              |        |                                                 |                    |       |            |               |
| _                                                                  | DETAILS                          | TAXES COMMISSIO     | NS FINANCIAL                 | SHIPPING ADDRESSES             |                                                       | IENTS PAYMENTS   | TOTALS MAGENT | D CONNECTOR DATA             |        |                                                 |                    |       |            |               |
| _                                                                  | DETALS                           |                     |                              |                                |                                                       |                  |               | D CONNECTOR DATA             |        |                                                 |                    |       |            |               |
| ChannelAdvisor                                                     |                                  |                     |                              | ETAILS ADD INVOICE LIN         | DISCOUNTS SHIP                                        | ADD ITEM PO LI   |               | D CONNECTOR DATA             |        | Altern                                          | sate ID            |       |            | Quantil       |
| ChannelAdvisor Purchases                                           | 0 + 0                            | X ADD BLAN          | KET SO LINE LINE C           | ETAILS ADD INVOICE LIN         | DISCOUNTS SHIP                                        | ADD ITEM PO LI   | K H X 1       | D CONNECTOR DATA             |        | Altern                                          | sate ID            |       |            | Quantit       |
| ChannelAdvisor Purchases                                           | C + A                            | ADD BLAN            | Warehouse                    | ETAILS ADD INVOICE LIN         | DISCOUNTS SHIP<br>NE ITEM ENHANCEMEN<br>*Inventory ID | ADD ITEM PO LINE | KH L          |                              |        |                                                 |                    |       |            | Quanti        |
| Sales Orders ChannelAdvisor Purchases Inventory                    | 0 + 4                            | X ADD BLAN          | KET SO LINE LINE C           | ETAILS ADD INVOICE LIN         | DISCOUNTS SHIP                                        | ADD ITEM PO LINE | K H X 1       |                              |        |                                                 | sate ID<br>967-KIT |       |            | Guanti<br>1.0 |
| ChannelAdvisor Purchases Inventory                                 | C + A                            | ADD BLAN            | Warehouse                    | ETAILS ADD INVOICE LIN         | DISCOUNTS SHIP<br>NE ITEM ENHANCEMEN<br>*Inventory ID | ADD ITEM PO LINE | KH L          |                              |        |                                                 |                    |       |            |               |
| ChannelAdvisor Purchases Inventory User Security                   | C + A                            | ADD BLAN            | Warehouse                    | ETAILS ADD INVOICE LIN         | DISCOUNTS SHIP<br>NE ITEM ENHANCEMEN<br>*Inventory ID | ADD ITEM PO LINE | KH L          |                              |        |                                                 |                    |       |            |               |
| ChannelAdvisor Purchases Inventory User Security                   | C + A                            | ADD BLAN            | Warehouse                    | ETAILS ADD INVOICE LIN         | DISCOUNTS SHIP<br>NE ITEM ENHANCEMEN<br>*Inventory ID | ADD ITEM PO LINE | KH L          |                              |        |                                                 |                    |       |            |               |
| ChannelAdvisor Purchases Inventory User Security Magento Connector | C + A                            | ADD BLAN            | Warehouse                    | ETAILS ADD INVOICE LIN         | DISCOUNTS SHIP<br>NE ITEM ENHANCEMEN<br>*Inventory ID | ADD ITEM PO LINE | KH L          |                              |        |                                                 |                    |       |            |               |
| ChannelAdvisor Purchases Inventory User Security Magento Connector | C + A                            | ADD BLAN            | Warehouse                    | ETAILS ADD INVOICE LIN         | DISCOUNTS SHIP<br>NE ITEM ENHANCEMEN<br>*Inventory ID | ADD ITEM PO LINE | KH L          |                              |        |                                                 |                    |       |            |               |
| ChannelAdvisor Purchases                                           | C + A                            | ADD BLAN            | Warehouse                    | ETAILS ADD INVOICE LIN         | DISCOUNTS SHIP<br>NE ITEM ENHANCEMEN<br>*Inventory ID | ADD ITEM PO LINE | KH L          |                              |        |                                                 |                    |       |            |               |

Þ

[Taxes].

• 🖌

[Tax ID]d

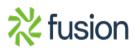

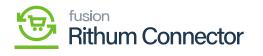

| • Acumatica                                                                                        | Search                                                                                                    | Web 🗸                                                 | 12/7/2023<br>1:44 AM | 0       | 💄 Sai K      | umar 🗸  |
|----------------------------------------------------------------------------------------------------|----------------------------------------------------------------------------------------------------|-------------------------------------------------------|----------------------|---------|--------------|---------|
| <ul> <li>Favorites</li> <li>Data Views</li> </ul>                                                  | Sales Orders<br>AM AM42017 - Annalisa Padilla                                                                           | D NOTES                                               | ACTIVITIES           | FILES C | USTONIZATION | TOOLS - |
| Data Virial     Time and Expenses     Banking     Payables     Receivables     S     Customization |                                                                                                    | 1.00<br>0.00<br>109.00<br>0.00<br>0.00<br>STD<br>0.00 |                      |         |              | ~       |
| Sales Orders                                                                                       | DC Payment N                                                                                                    |                                                       |                      |         |              |         |
| Purchases                                                                                          | • + x     CLEAR TAX     CLEAR TAX AND UPDATE PROFILE     H     IM       • Tax 80     Tax Rate     Tax Amount     Amount |                                                       |                      |         |              |         |
| User Security                                                                                      | 0.000000 109:00 0.00                                                                                                    |                                                       |                      |         |              |         |
| Magento Connector                                                                                  |                                                                                                    |                                                       |                      |         |              |         |
| ···· Kore Items                                                                                    |                                                                                                    |                                                       |                      |         | IK (         | > >     |

Ŧ

• 🏚

[Marketplace].

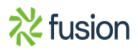

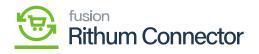

| Customer ID:                                       | C0087715                           | Balance:              | -109.00                   | MAGENTO R    | EFERENCES      |                    |                    |               |        |                           |  |
|----------------------------------------------------|------------------------------------|-----------------------|---------------------------|--------------|----------------|--------------------|--------------------|---------------|--------|---------------------------|--|
| Project ID:                                        |                                    | Prepayment Balance.   | 0.00                      |              |                |                    |                    |               |        |                           |  |
| Customer Status:                                   | Active                             |                       |                           | Last Sync to | Mag            |                    |                    |               |        |                           |  |
| Customer Class:                                    | MARKETPLAC - Market Place          | 0 0                   |                           |              |                |                    |                    |               |        |                           |  |
|                                                    | Set To No Tax                      |                       |                           |              |                |                    |                    |               |        |                           |  |
|                                                    |                                    |                       |                           |              |                |                    |                    |               |        |                           |  |
| GENERAL FIN                                        | IANCIAL BILLING SHIP G L           | OCATIONS PAYMENT METH | ODS CONTACTS              | SALESPERSONS | ATTRIBUTES ACT | VITIES GL ACCOUNTS | MAILING & PRINTING | ORDER SUMMARY | ORDERS | ASSOCIATED CHILD ACCOUNTS |  |
| ACCOUNT INFO                                       |                                    | PRIMARY CONTACT       |                           |              |                |                    |                    |               |        |                           |  |
| Account Name:                                      | Annalisa Padila                    |                       | Constant Line             |              |                |                    |                    |               |        |                           |  |
| <ul> <li>Account Name:<br/>Website(s).:</li> </ul> | Annalisa Padila                    | Job Title:            | First Name Last           | Name         |                |                    |                    |               |        |                           |  |
| ACCOUNT ADDRESS                                    |                                    | Email:                |                           |              |                |                    |                    |               |        |                           |  |
| ACCOUNT ADDRESS                                    |                                    | Business 1 -          |                           |              |                |                    |                    |               |        |                           |  |
| Address Line 1:                                    | VIEW ON MAP<br>40365 JOHNSTON AVE  | Cell -                |                           |              |                |                    |                    |               |        |                           |  |
| Address Line 1:<br>Address Line 2:                 | 40305 JOHNSTON AVE                 | CONTACT PERSONAL D    | ATA DOMACY                |              |                |                    |                    |               |        |                           |  |
| City:                                              | HEMET                              |                       | ocessing of Personal Data |              |                |                    |                    |               |        |                           |  |
| State:                                             |                                    | Date of Consent:      |                           |              |                |                    |                    |               |        |                           |  |
| Postal Code:                                       | 92544-7334                         | Consent Expires:      |                           |              |                |                    |                    |               |        |                           |  |
| Country:                                           |                                    | Consent Expres:       |                           |              |                |                    |                    |               |        |                           |  |
| ADDITIONAL ACCOUNT                                 |                                    | 2                     |                           |              |                |                    |                    |               |        |                           |  |
| Business 1 *                                       | 000.00.000                         |                       |                           |              |                |                    |                    |               |        |                           |  |
| Business 2 *                                       | 000.00.000                         |                       |                           |              |                |                    |                    |               |        |                           |  |
| Fax *                                              |                                    |                       |                           |              |                |                    |                    |               |        |                           |  |
| Account Email:                                     | gfr163gyf2drfgx@marketplace.amazon |                       |                           |              |                |                    |                    |               |        |                           |  |
| Web:                                               |                                    | 2                     |                           |              |                |                    |                    |               |        |                           |  |
| Ext Ref Nbr.                                       |                                    | 6                     |                           |              |                |                    |                    |               |        |                           |  |
| ACCOUNT PERSONA                                    | DIT PRIMA                          |                       |                           |              |                |                    |                    |               |        |                           |  |
|                                                    | Processing of Personal Data        | _                     |                           |              |                |                    |                    |               |        |                           |  |
|                                                    |                                    |                       |                           |              |                |                    |                    |               |        |                           |  |

₿∕ſ

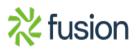